## **Programmieraufgaben**

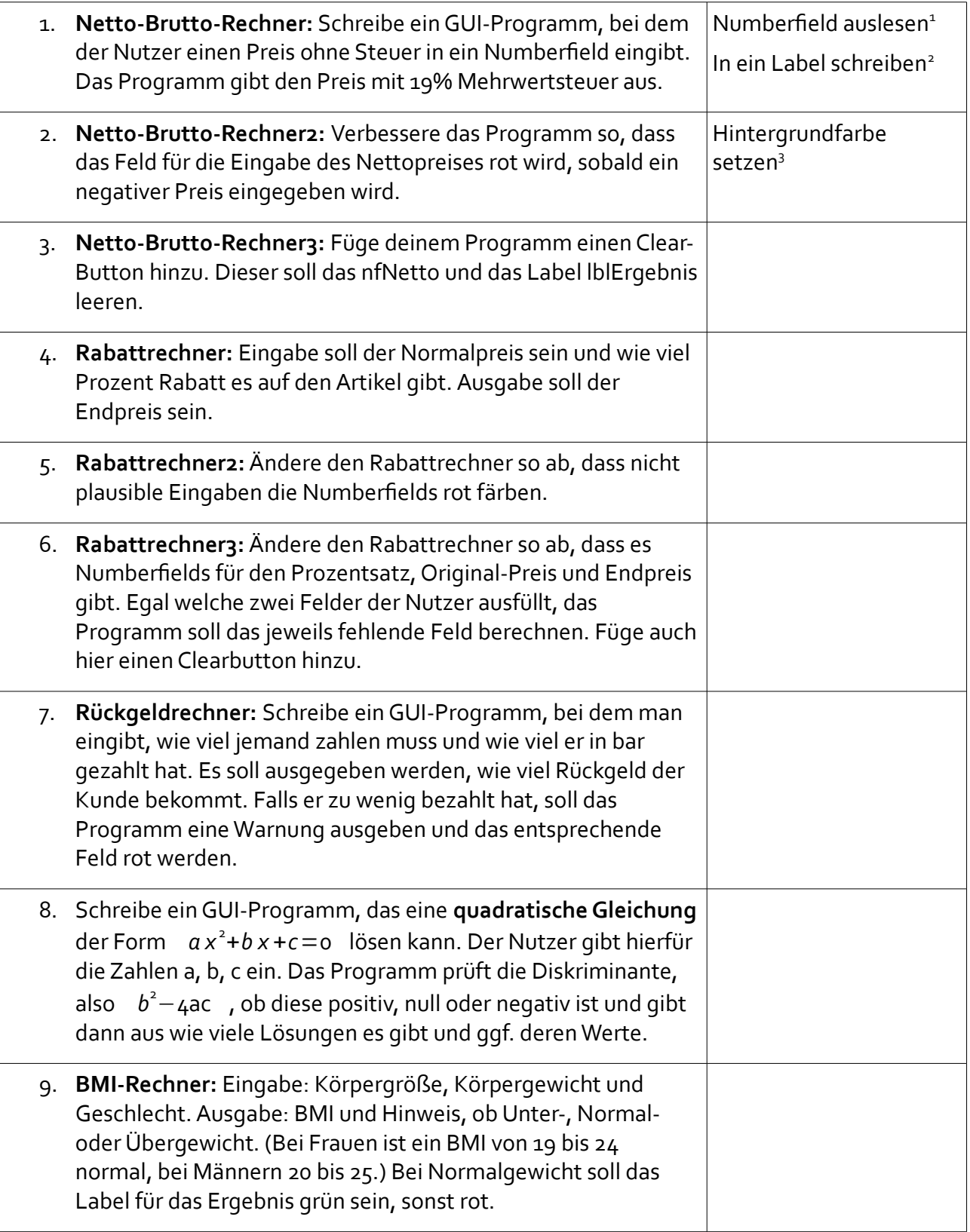

<span id="page-0-0"></span><sup>1</sup> Das nfNetto kannst du mit dem Befehl nfNetto.getDouble() auslesen.

<span id="page-0-1"></span><sup>2</sup> Mit lblErgebnis.setText() kannst du etwas in ein Label schreiben. Was du in die Klammern schreiben musst folgt der selben Logik wie bei System.out.println.

<span id="page-0-2"></span><sup>3</sup> Der Befehl setBackground(Color.red) setzt die Hintergrundfarbe eines Objekts auf rot.

| 10. Benzin-Rechner: Eingabe: Literpreis Benzin, verbrauchte Liter,<br>gefahrene Kilometer. Ausgabe: Verbrauch pro 100 km, Preis<br>pro 100 km, Preis der Gesamtstrecke.                                                                                                    |                                      |
|----------------------------------------------------------------------------------------------------|--------------------------------------|
| 11. Kopfrechnen: Schreibe ein GUI-Programm, das zwei<br>Zufallszahlen erzeugt $(a=$ $(int)$<br>(Math.random()*50); ) und den Nutzer aufforder diese zu<br>addieren. Falls der Nutzer richtig gerechnet hat, soll dieser<br>gelobt werden.                                                                                                    |                                      |
| 12. Fakultät berechnen: In der Wahrscheinlichkeitsrechnung<br>werdet ihr später das Produkt aller natürlichen Zahlen bis n<br>benötigen "n!", sprich "n Fakultät". Z.B. $3! = 1 \cdot 2 \cdot 3 = 6$ und<br>$5! = 1 \cdot 2 \cdot 3 \cdot 4 \cdot 5 = 120$ . Schreibe ein Programm, bei dem man<br>n eingibt und das n! ausgibt.                                                                                                    |                                      |
| 13. Kopfrechnen II: Verändere das Kopfrechenprogramm so, dass<br>es nicht nur eine Additionsaufgabe stellt, sondern 10. Es soll<br>mitzählen, wie viele Aufgaben der Nutzer richtig hatte.                                                                                                    |                                      |
| 14. Rückgeld: Schreibe ein GUI-Programm, bei dem der Nutzer<br>einen Geldbetrag mit Euro und Cent eingibt und der Rechner<br>ausgibt mit wie vielen 50-Euro-Scheinen, 20-Euro-Scheinen,<br>10-Euro-Scheinen usw. bis wie viele 1-Cent-Stücke, dieser<br>Betrag ausbezahlt wird.                                                                                                    | Ganzzahlige Division <sup>4</sup>    |
| 15. Kopfrechnen advanced: Erweitere das Programm so, dass der<br>Nutzer zwischen +, -, *, : wählen kann.                                                                                                    | For-Schleife,<br>Verzweigung         |
| 16. Wochentagsberechung: Mit der Formel von Christian Zeller<br>kann man für jedes Datum des Gregorianischen Kalenders, d.h.<br>seit dem 15.10.1582, den Wochentag berechnen: Dabei seit der<br>Tag des Monats, m der Monat und j das Jahr. Die Variablen<br>t, m, j sind ganze Zahlen. Wenn m 1 oder 2 ist, also Januar oder<br>Februar, so zählen wir das als 13 bzw. 14 Monat des Vorjahres,<br>damit die Formel funktioniert. Z.B. ist der Januar 2015 der<br>dreizehnte Monat des Jahres 2014. Die Variable y entspricht<br>den letzten beiden Stellen der Jahreszahl und h entspricht den<br>ersten beiden Stellen der vierstelligen Jahreszahl. Dann wird<br>die Zahl für den Wochentag wie folgt berechnet:<br>a=(13*(m+1))/5 und w=(t+a+y+(y/4) + (h/4) - (2*h)) % 7. Alle<br>Divisionen werden ganzzahlig ausgeführt. Mit % wird der Rest<br>einer ganzzahligen Division ausgeführt. Falls w negativ ist, wird<br>7 addiert. Wenn w=o, ist der Tag ein Samstag, wenn w=1, ist der<br>Tag ein Sonntag, , wenn w=6 ist der Tag ein Freitag. Zeichne<br>vor dem Programmieren ein Struktogramm. | Verzweigung,<br>ganzzahlige Division |

<span id="page-1-0"></span><sup>4</sup> **Ganzzahlige Division:** Sind die Variablen **euro** und **anzahl** beide als integer deklariert, führt der Befehl **anzahl = euro/50;** eine ganzzahlige Division durch, d.h. in anzahl wird gespeichert, wie oft die 50 ganz in euro hineinpasst. Z.B. **96/50** gibt 1. Den Rest erhält man mit **96%50**, also hier 46.